# deque

# A is for Agile, A is for Accessibility

Sustaining accessible software development

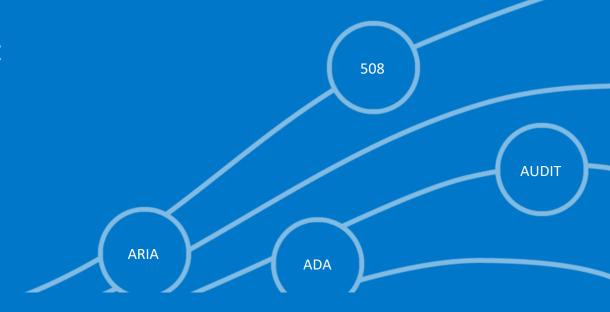

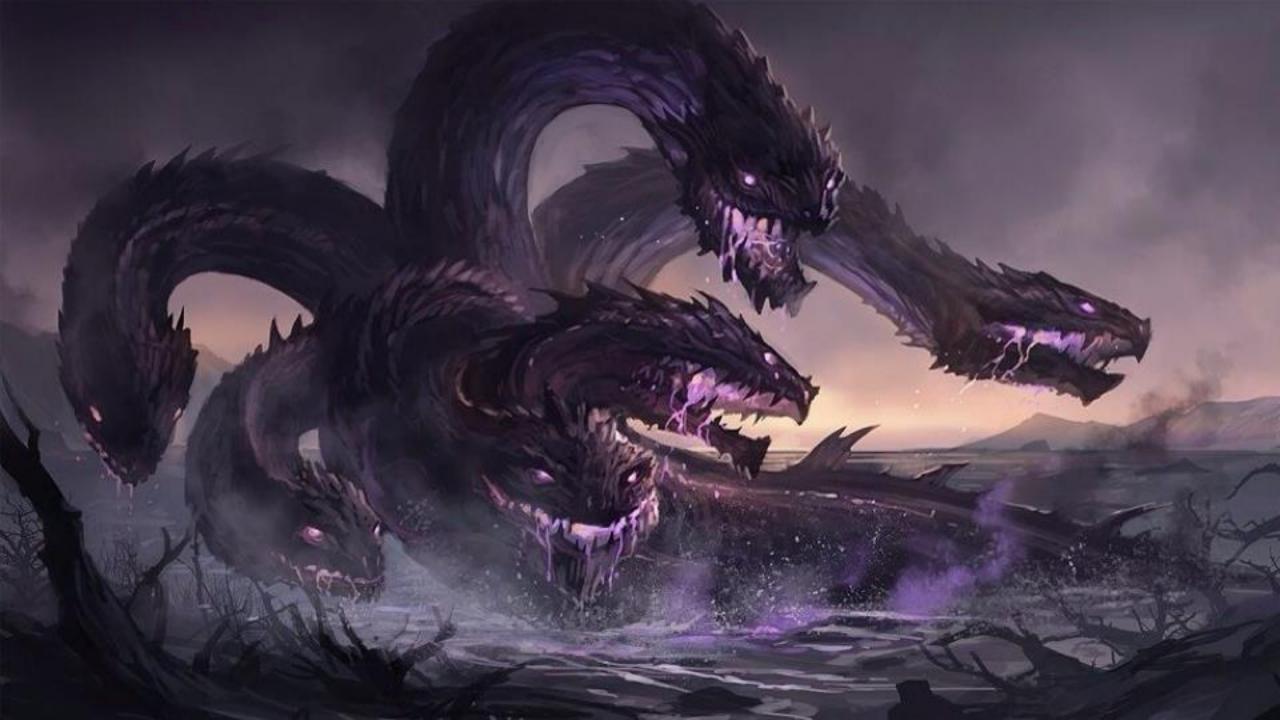

# **AGILE TRANSFORMATION**

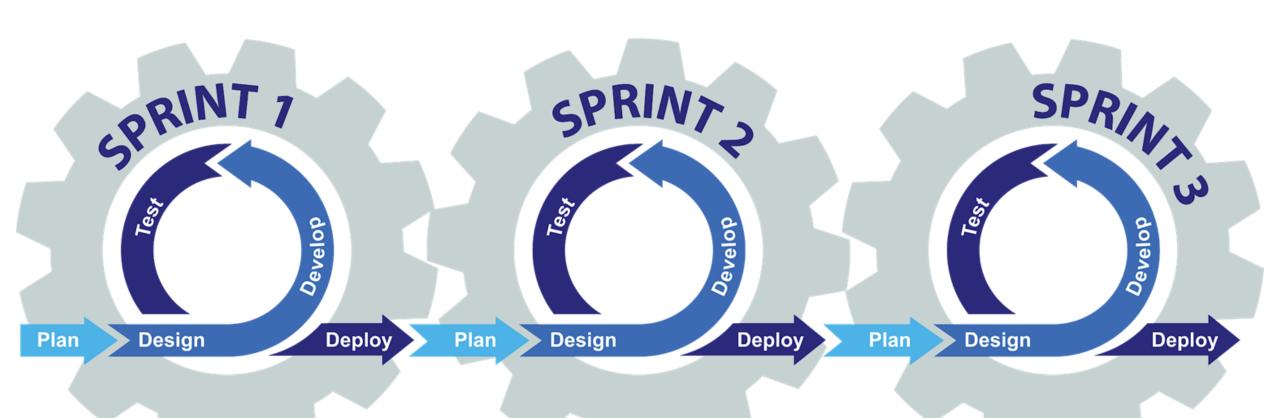

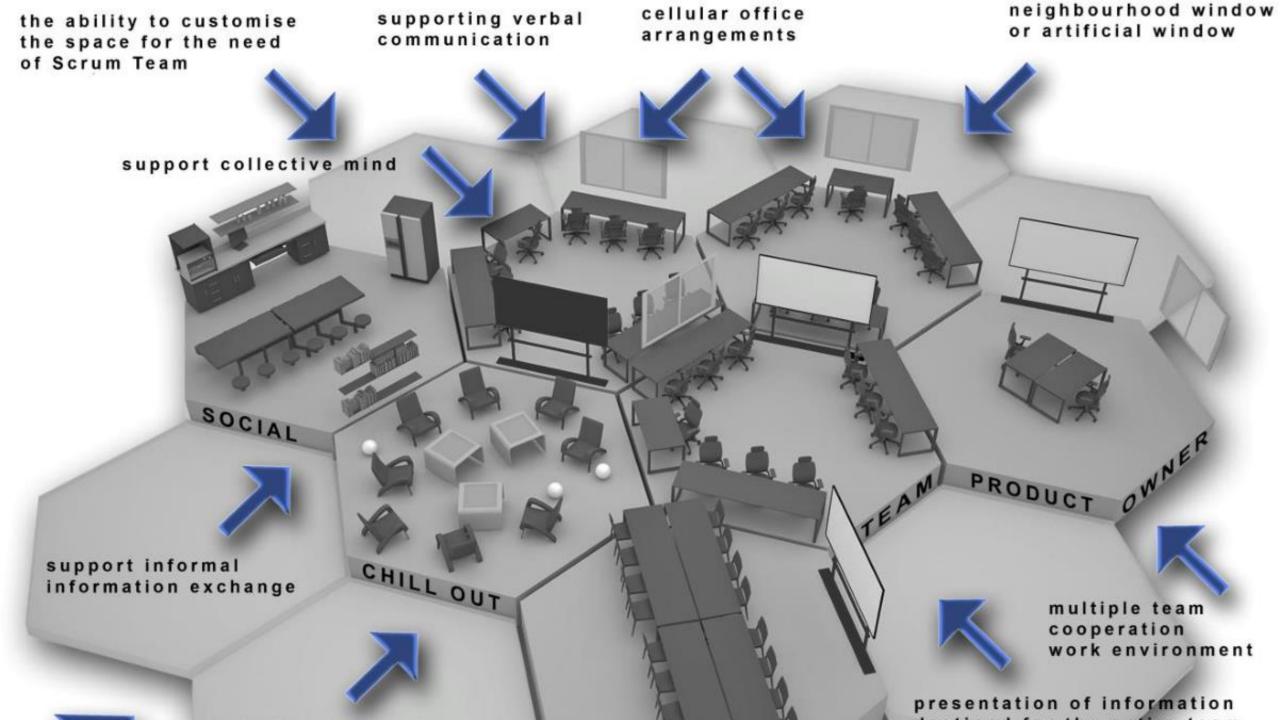

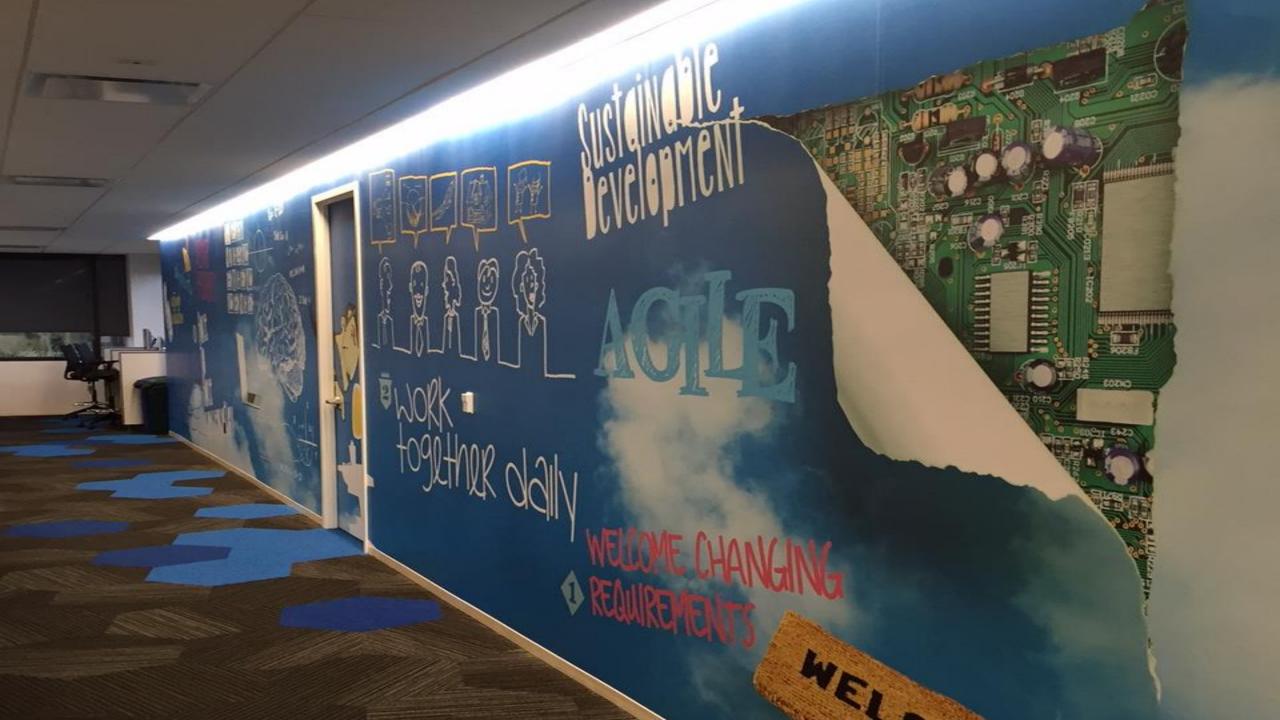

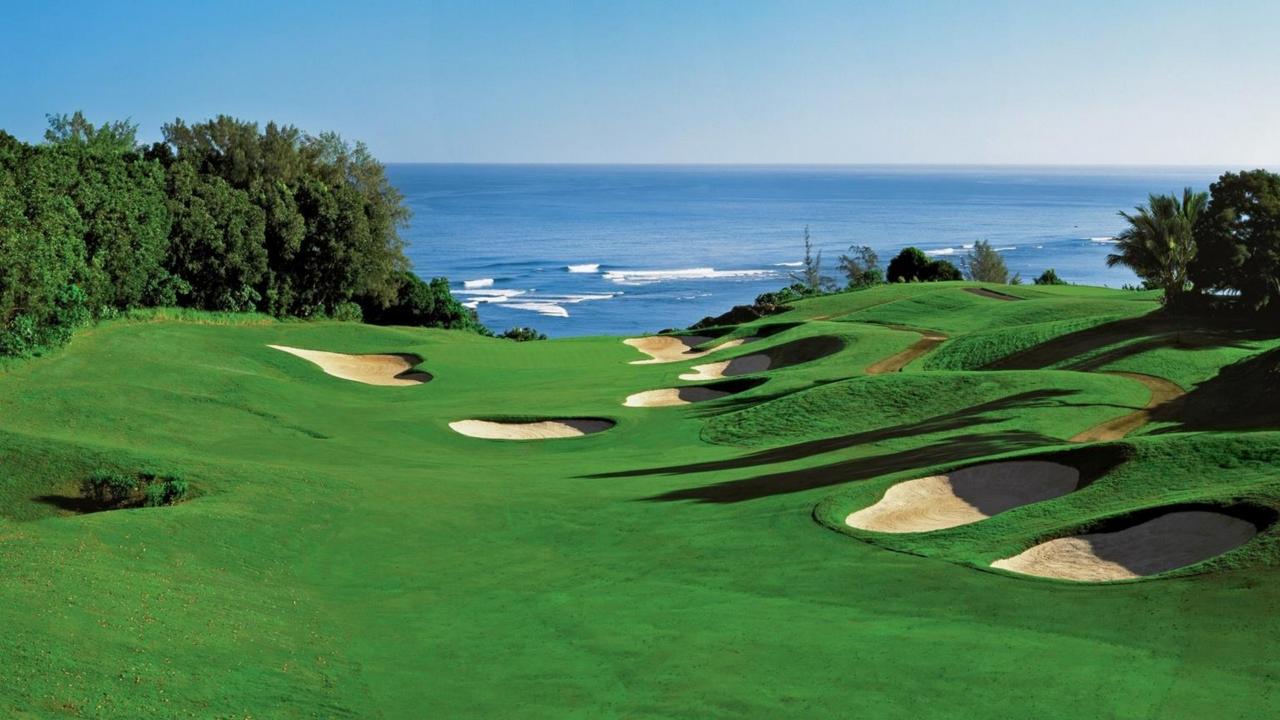

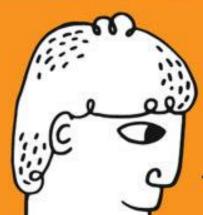

# WHO WANTS CHANGE?

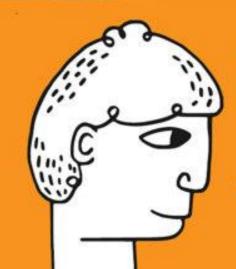

WHO WANTS TO CHANGE?

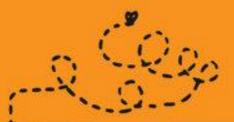

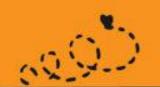

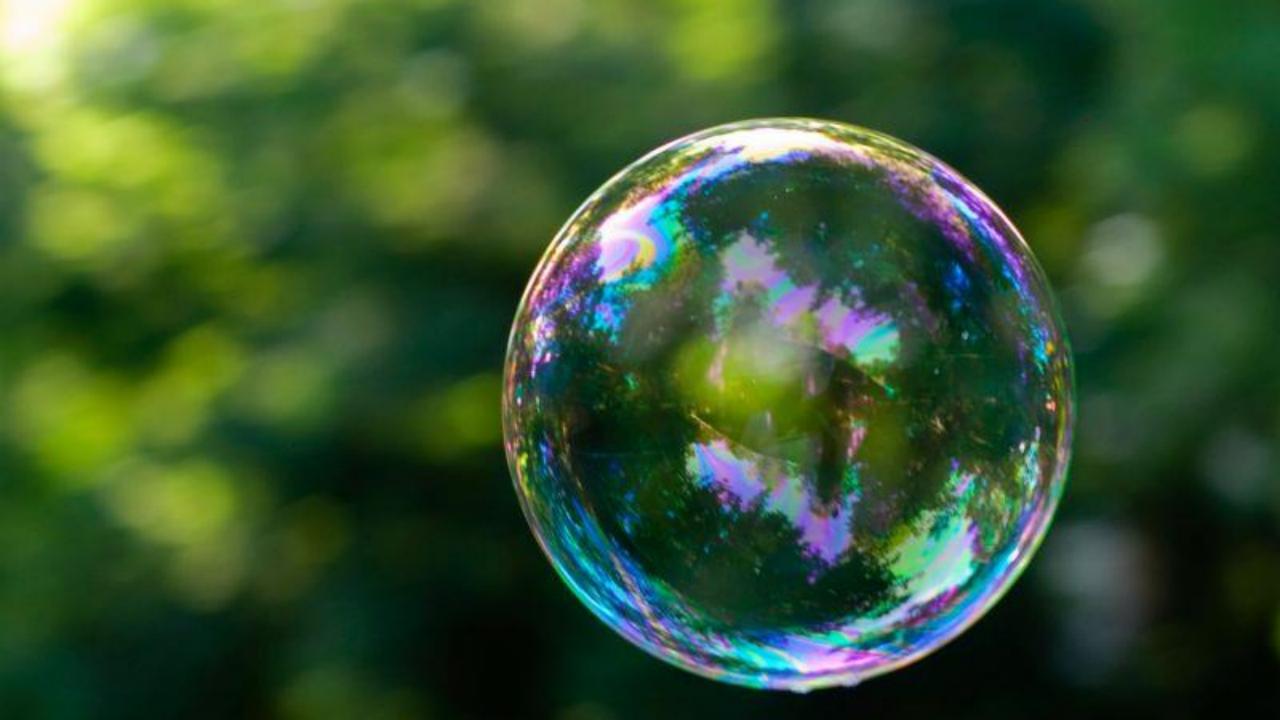

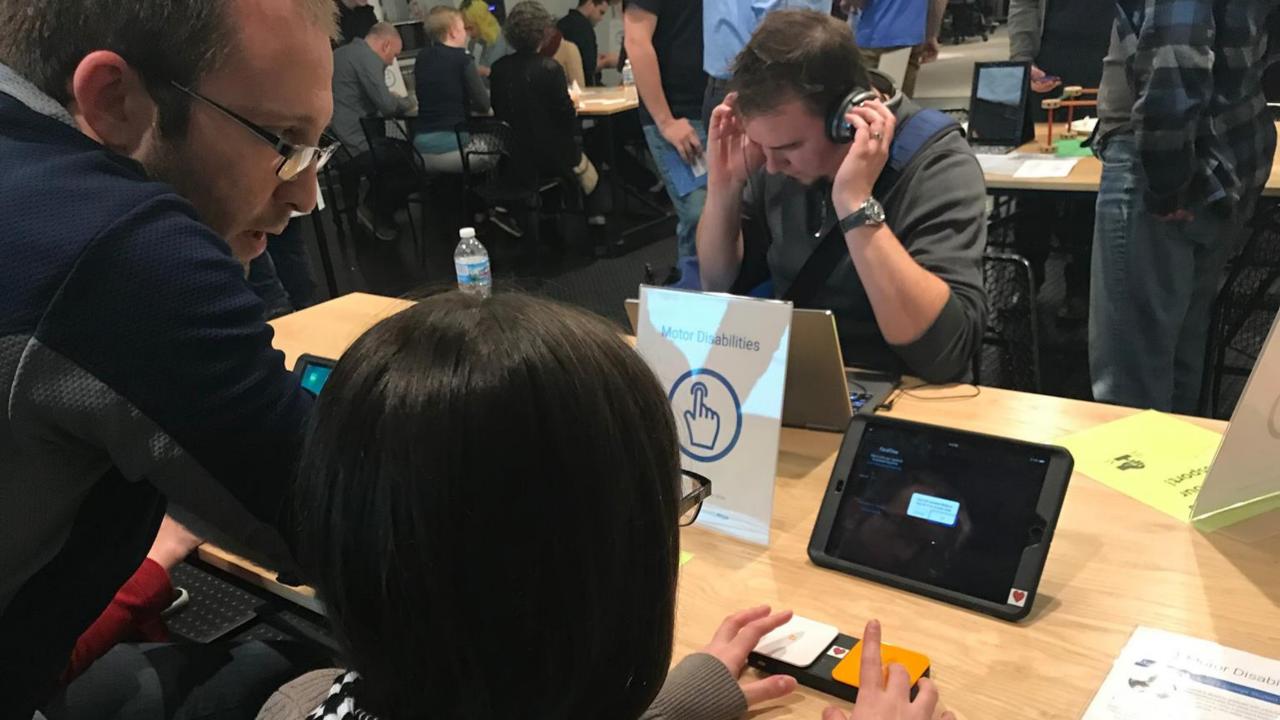

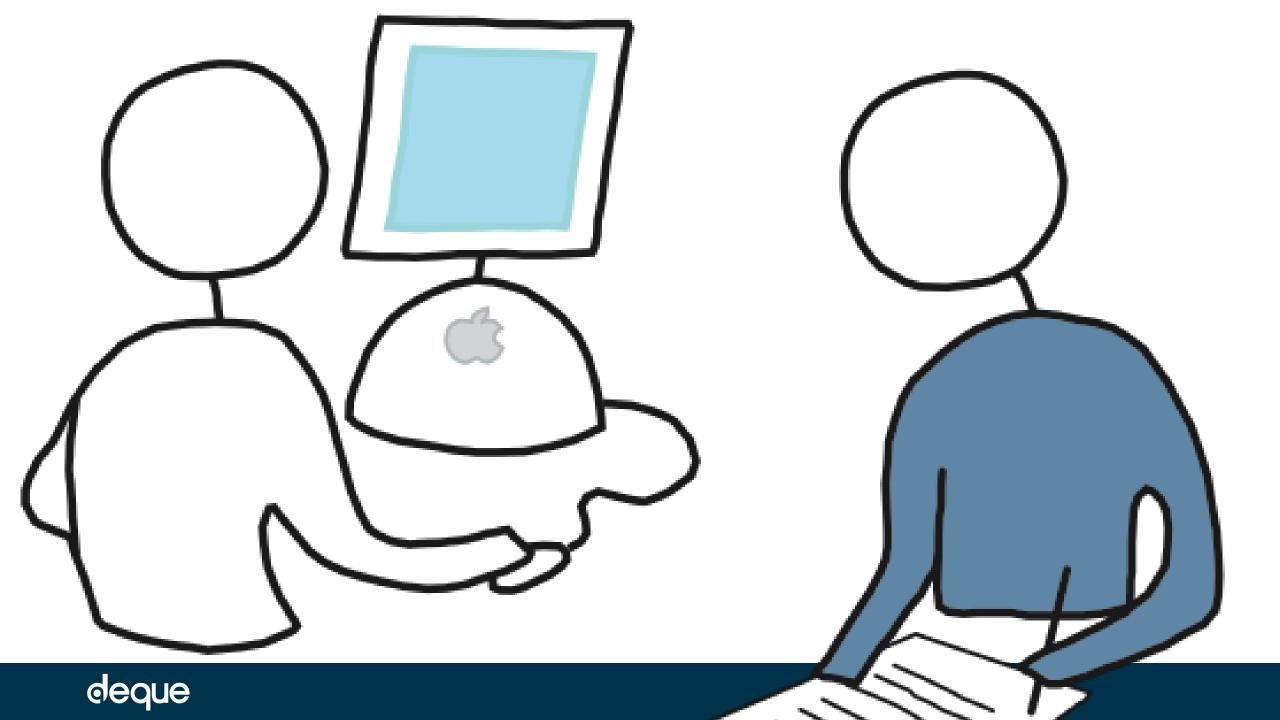

#### Plan events

Prepare for and plan a schedule of empathy events

#### Implement

Implement the empathy events

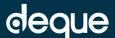

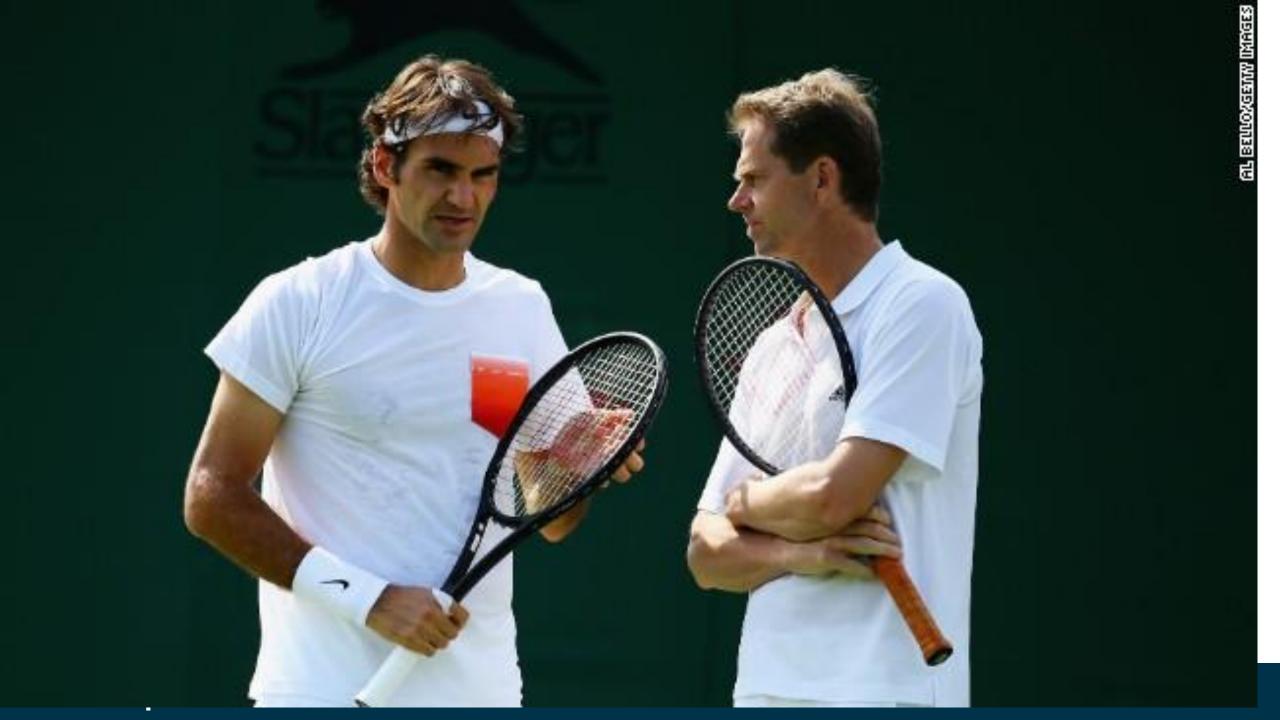

# **Accessibility Coaches**

- 1. Work with the team on achievable improvement milestones
  - a. milestone 1: all new UI code will be axe clean before merge
  - b. milestone 2: all new UI code will also have automated tests for keyboard
  - C. ...
- 2. Help team create a dashboard to measure progress
- 3. Perform spot checks on new work
- 4. Attend sprint retrospectives
- 5. Identify and execute on skills improvement opportunities

# **Transformation Practices**

- 1. Create a central team to manage the transformation.
- 2. Execute an empathy program to drive motivation.
- 3. Make high-quality learning resources available and integrate these into onboarding.
- 4. Form a team of accessibility coaches to coach agile teams.
- 5. Create an accessibility dashboard to measure progress.

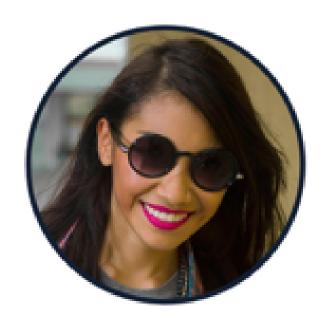

#### **Age** 33

#### Occupation Event organizer

#### Family

Long-term relationship (no kids)

Location Chicago, IL

# Meet Lucy (as an inclusive persona)

#### Goals

- Figure out what her ideal steps-per-day goal should be
- Find more ways to be motivated to be healthy, using the tracker

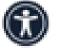

Find a tracker that has really good audio and haptic feedback

#### Frustrations

- Sometimes too busy to remember to charge it and loses steps
- The wristbands come loose over time and don't feel as nice

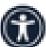

When she wants to see her tracker data, she HAS to use the app

I want to still be able to access my tracker data when I don't have my phone on me.

#### **Particularity**

Lucy was born blind and relies on screen readers and haptic and audio feedback.

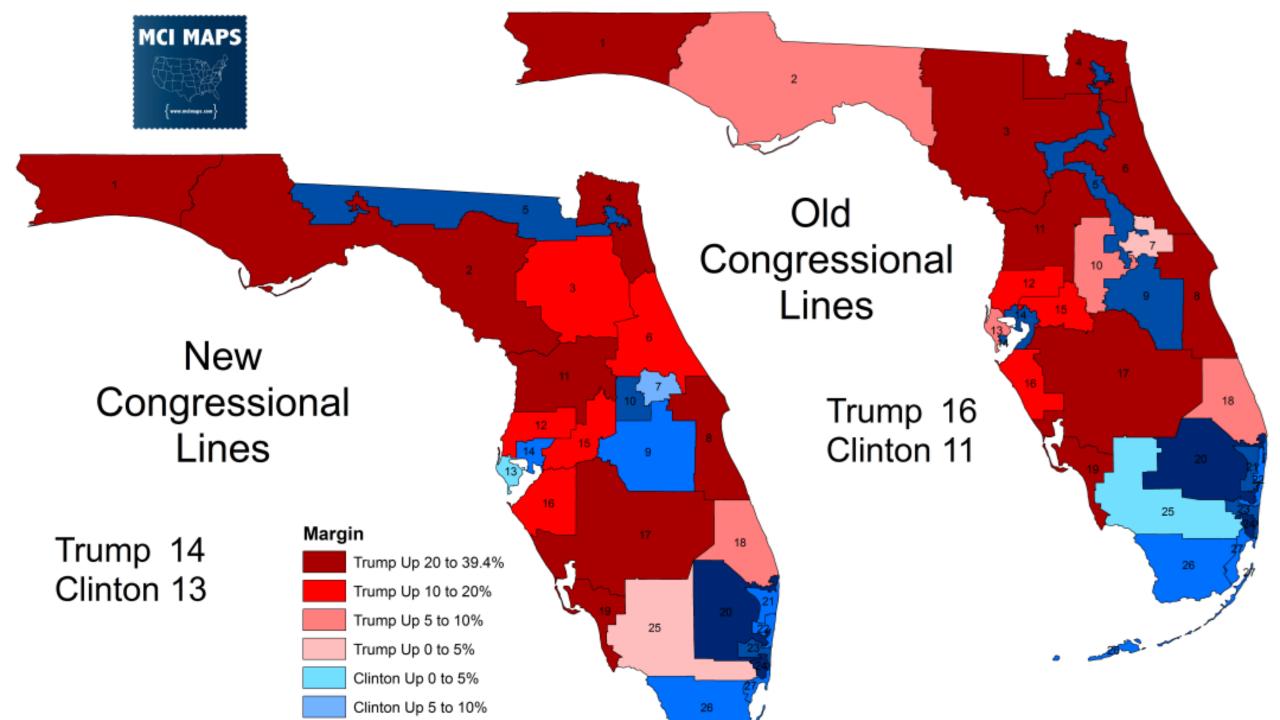

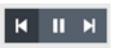

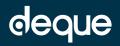

#### 1: widget annotations

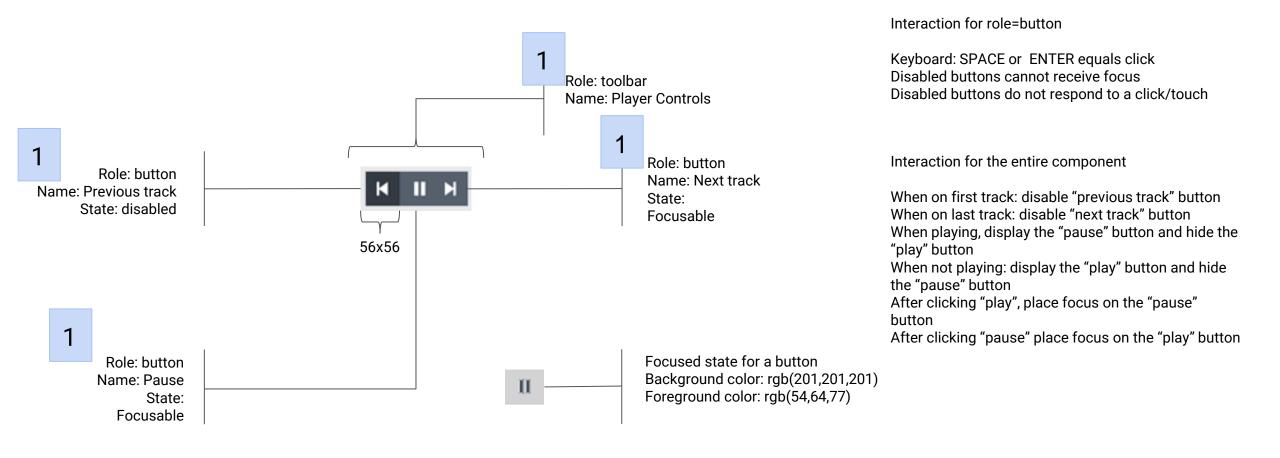

#### 2: interaction annotations

Interaction for role=button

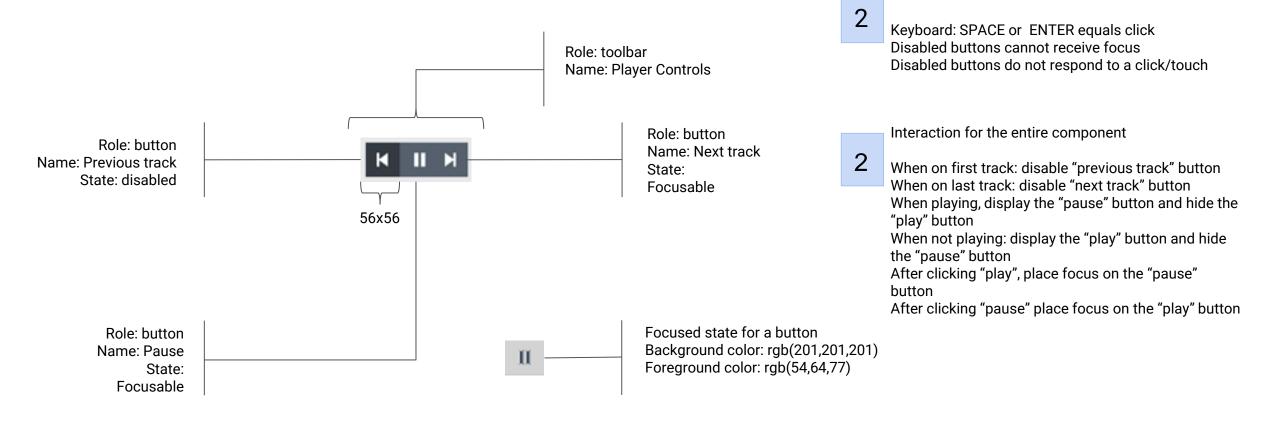

#### 3: alternative state annotations

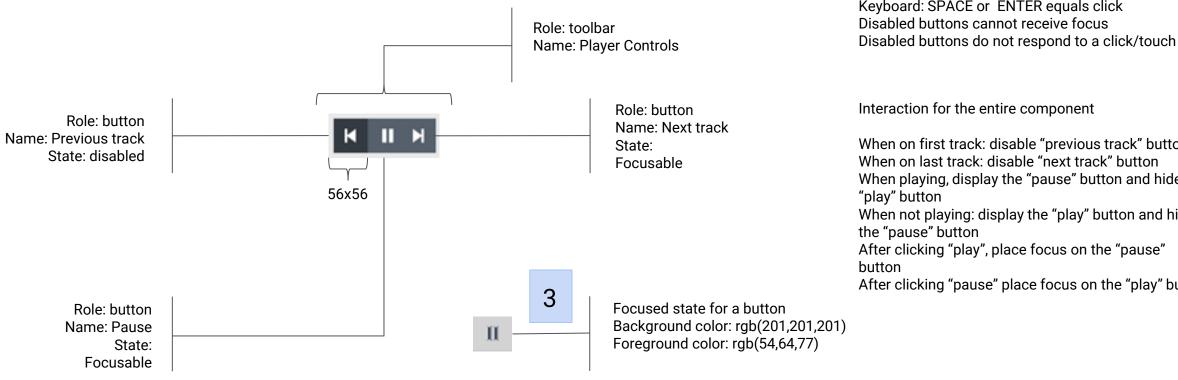

Keyboard: SPACE or ENTER equals click

When on first track: disable "previous track" button When on last track: disable "next track" button When playing, display the "pause" button and hide the When not playing: display the "play" button and hide After clicking "play", place focus on the "pause" After clicking "pause" place focus on the "play" button

#### 4: minimum control size annotations

Interaction for role=button

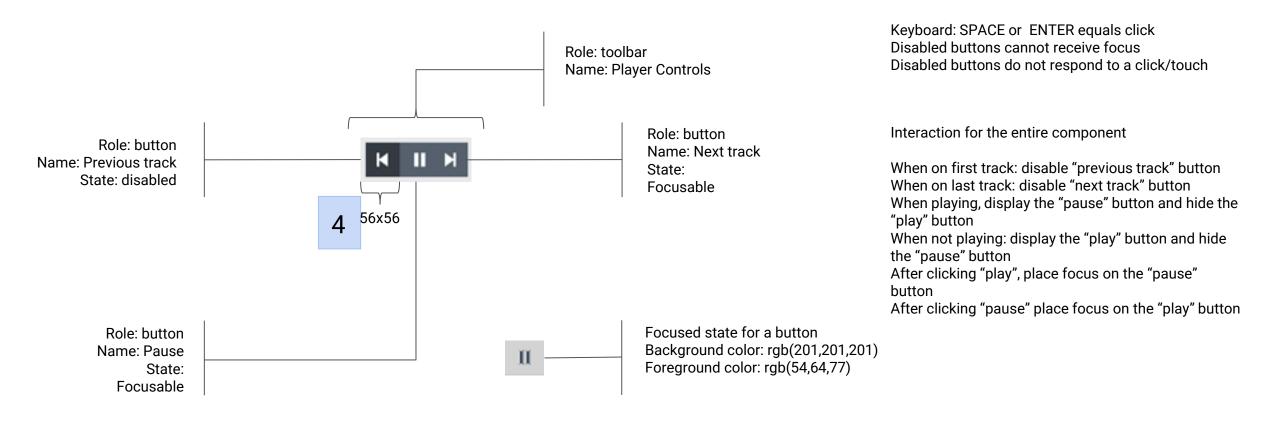

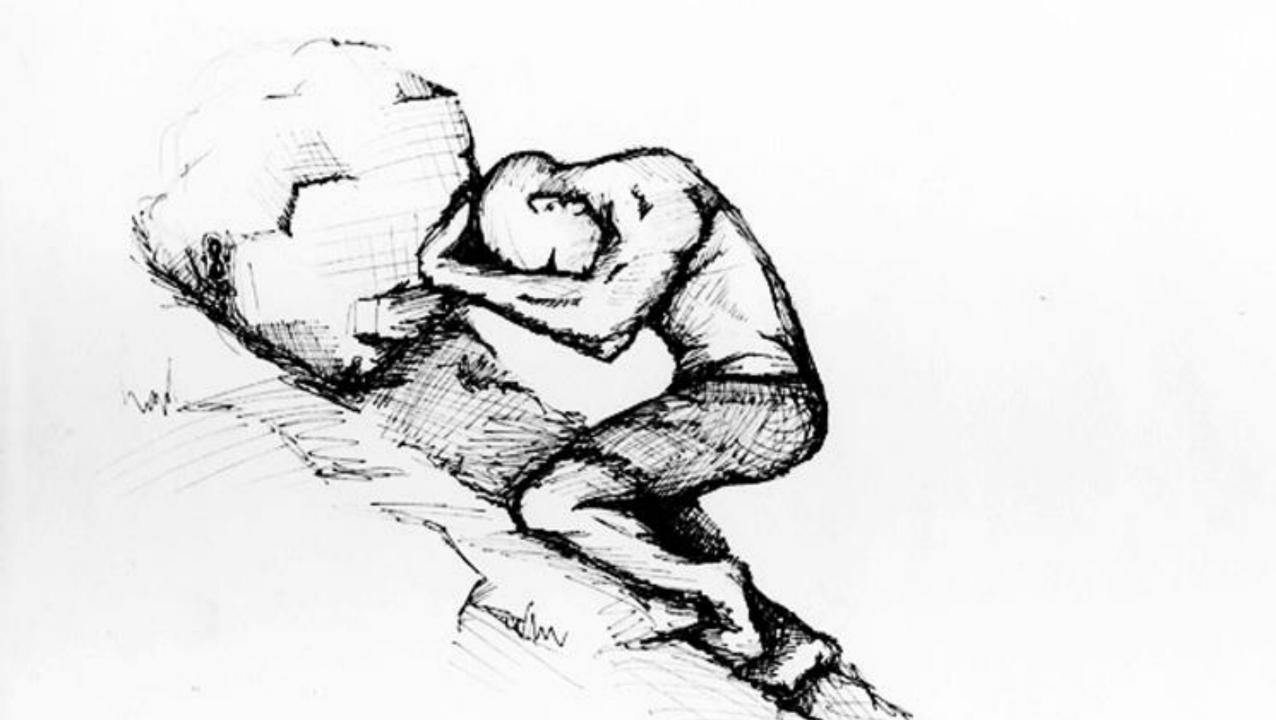

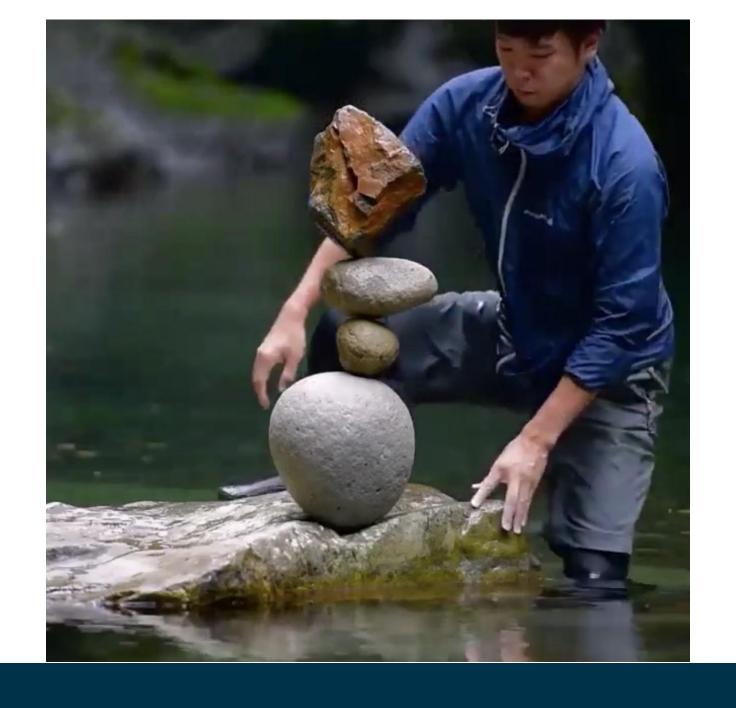

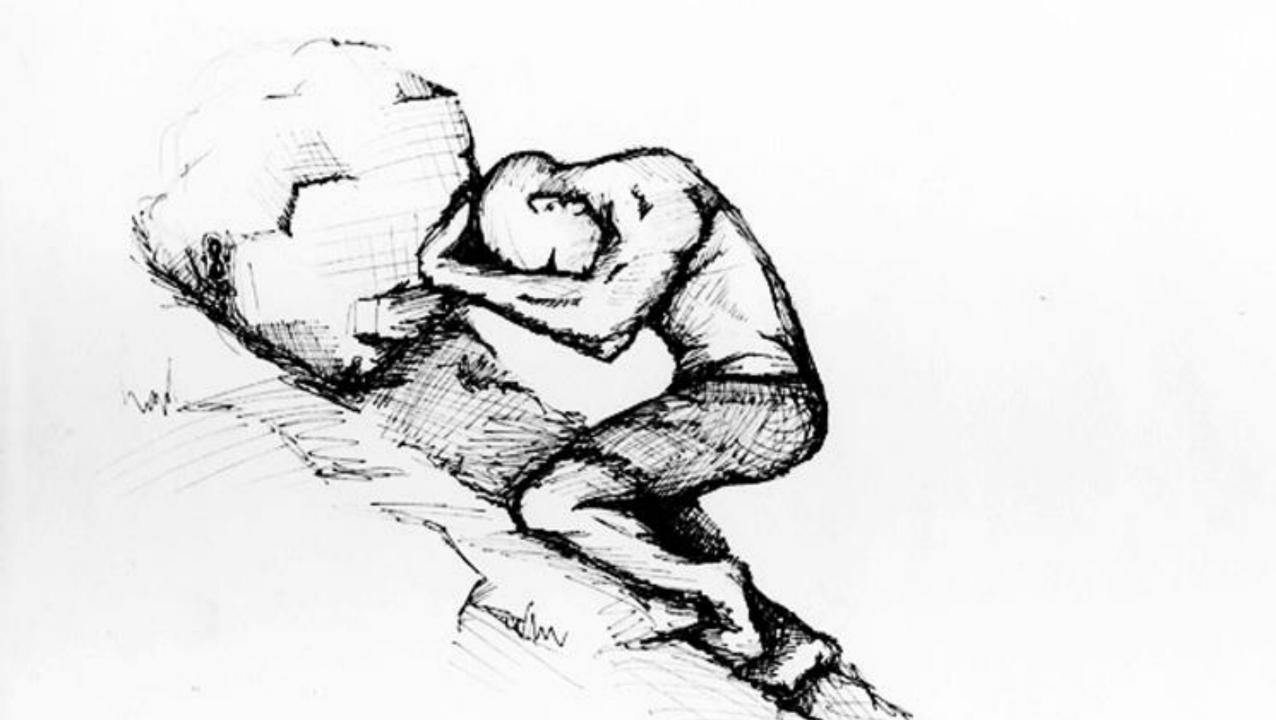

# Other Myths

- Accessibility testing cannot be automated
- Accessibility testing is usability testing

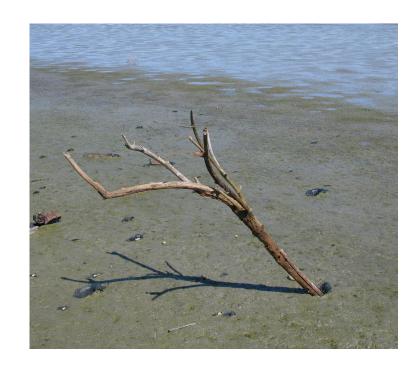

# Generic accessibility automation

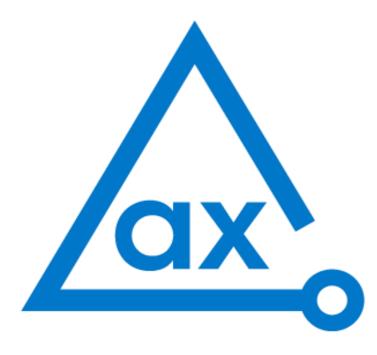

powered by **Deque** 

# No code merges until #axeClean!

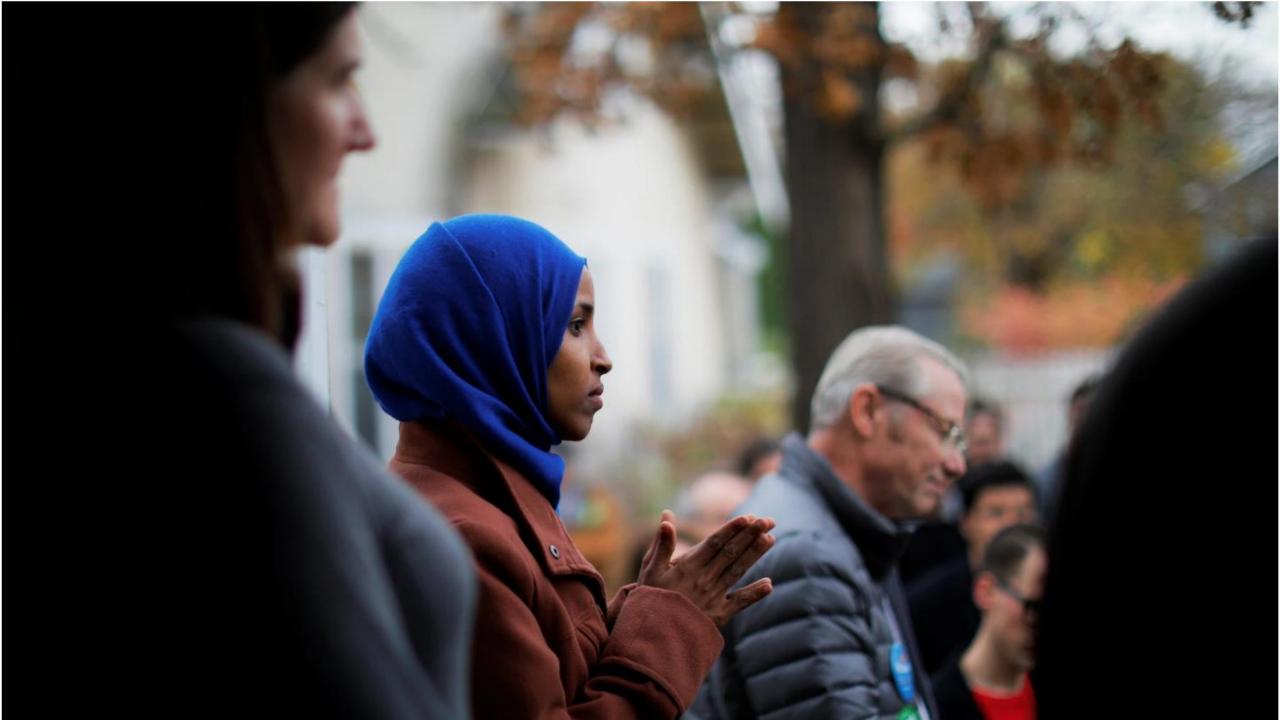

```
// Test wraparound on menu bar
jQuery(document.activeElement).simulate("keydown", {keyCode: 37}); // LEFT
equal(jQuery(document.activeElement).attr("id"), "test2-15", "wrap around at beginning goes to the end");
jQuery(document.activeElement).simulate("keydown", {keyCode: 39}); // RIGHT
equal(jQuery(document.activeElement).attr("id"), "test2-0", "wrap around at the end goes to the beginning");
```

```
// Check the Deque Logo
ok(img.src.indexOf('logo.png' !== -1, 'image is the Deque logo image'));
equal(img.getAttribute('alt'), 'Deque Logo');
Or using axe-core
equal(
    axe.commons.text.accessibleText(document.querySelector('svg')),
    'Deque Logo'
);
```

## **Team Practices**

- Include Users with Disabilities in Research
- Communicate Design Intent
- Leverage a pattern library
- Leverage automated testing library
- Automate accessibility testing
- Measure progress
- Accessibility in retrospectives

Supporting the Design Phase with Accessibility Heuristic Evaluations

Denis Boudreau and Arpana Pasi

Today at 3:20pm in this room

Annotating Design Comps to Address Accessibility

John Foliot

Friday at 10:00am in this room

Building and Testing a Reusable Accessible Widget

Harris Schneidermann

Thursday at 9:00am in this room

Accessibility as a Lifestyle Change - A Program Office Approach

Greg Williams, Ben Allen and surprise guest

Thursday at 1:20pm in this room

# Questions